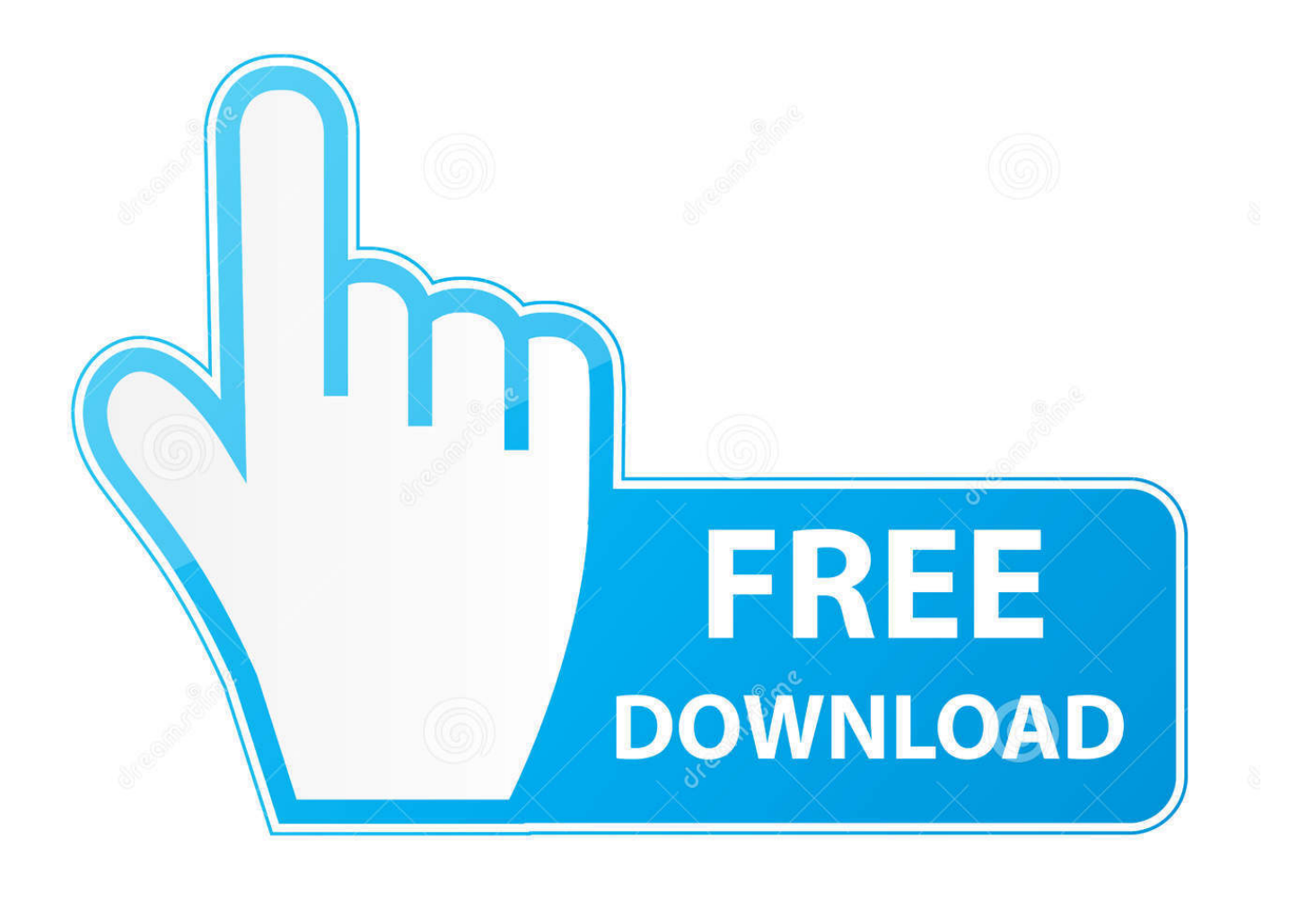

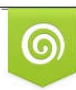

Download from Dreamstime.com previewing purposes only D 35103813 C Yulia Gapeenko | Dreamstime.com

É

Dell Bios 1F5A Keygen

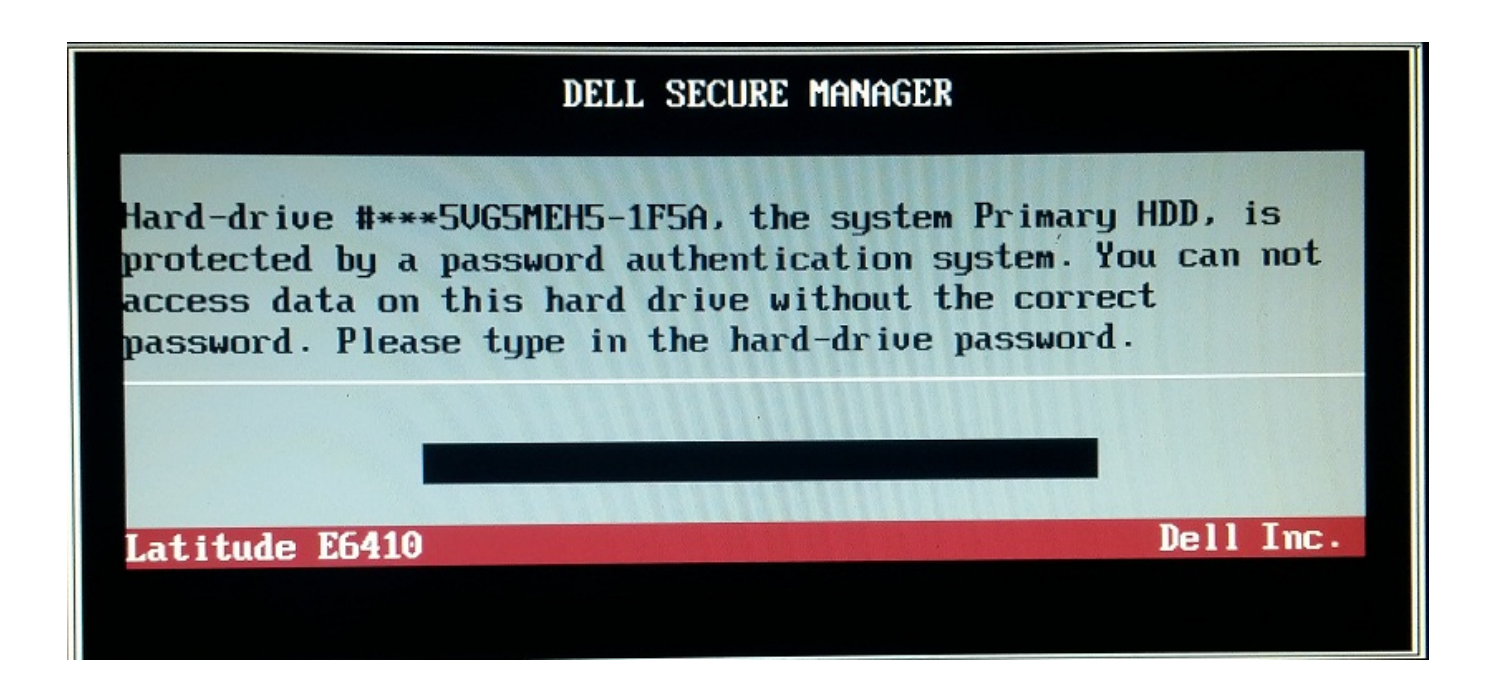

Dell Bios 1F5A Keygen

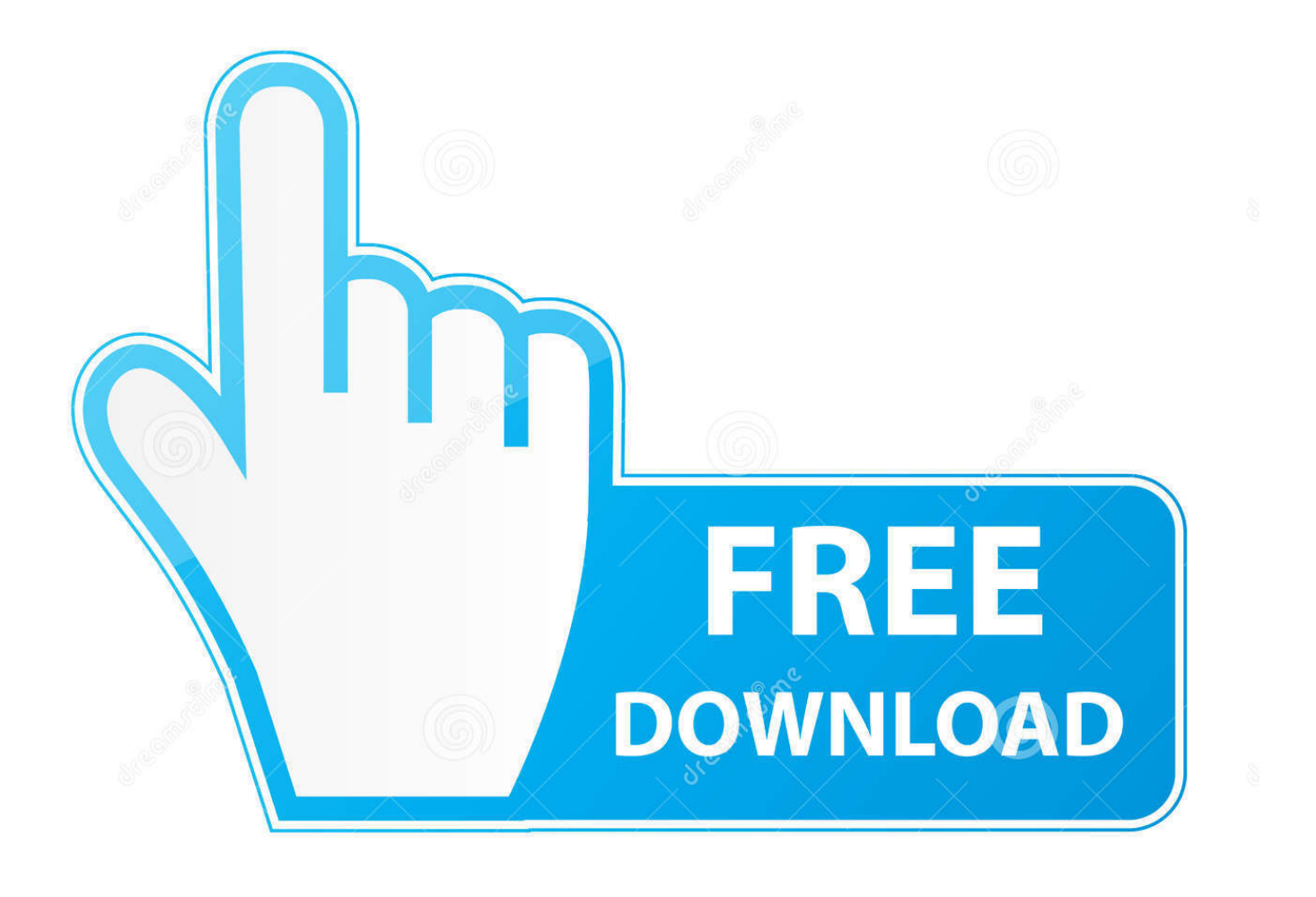

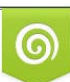

Download from Dreamstime.com or previewing purposes only D 35103813 O Yulia Gapeenko | Dreamstime.com

P

Youre prompted to select which Hirens tool youd like to use and for this tutorial well be using Mini Windows XP.

1. dell bios keygen

Once Mini Windows XP has loaded on your device, you must select the command prompt from the desktop to access the shell.. Please browse to the following website in a FTP-compatible browser in order to locate the appropriate firmware.. iso for Hirens youll need to follow and download a few more tools before you can boot from a flash device.

## **dell bios keygen**

dell bios keygen, dell bios generator 1d3b [Download Adobe 11.1 For Mac](https://annaboland.doodlekit.com/blog/entry/13824833/download-link-adobe-111-for-mac)

And only 595B and 2A7B i can not do others If the passwords do not work, try an external keyboard or Copy and paste the code into Notepad, to make sure you seeing the characters correctly -All passwords are case sensitive and need to be typed EXACTLY as you see them To clear the code, type the code you received press and hold the CONTROL key and tap ENTER twice.. Step 1 Create a Bootable Flash Drive This process details creating a bootable USB flash drive that includes Hirens BootCD.. At the command prompt shell you should type c: to access the flash device If needed, you can also perform a dir to view all files on the flash device. [December 25th, 2017](https://adoring-hermann-5039e3.netlify.app/December-25th-2017)

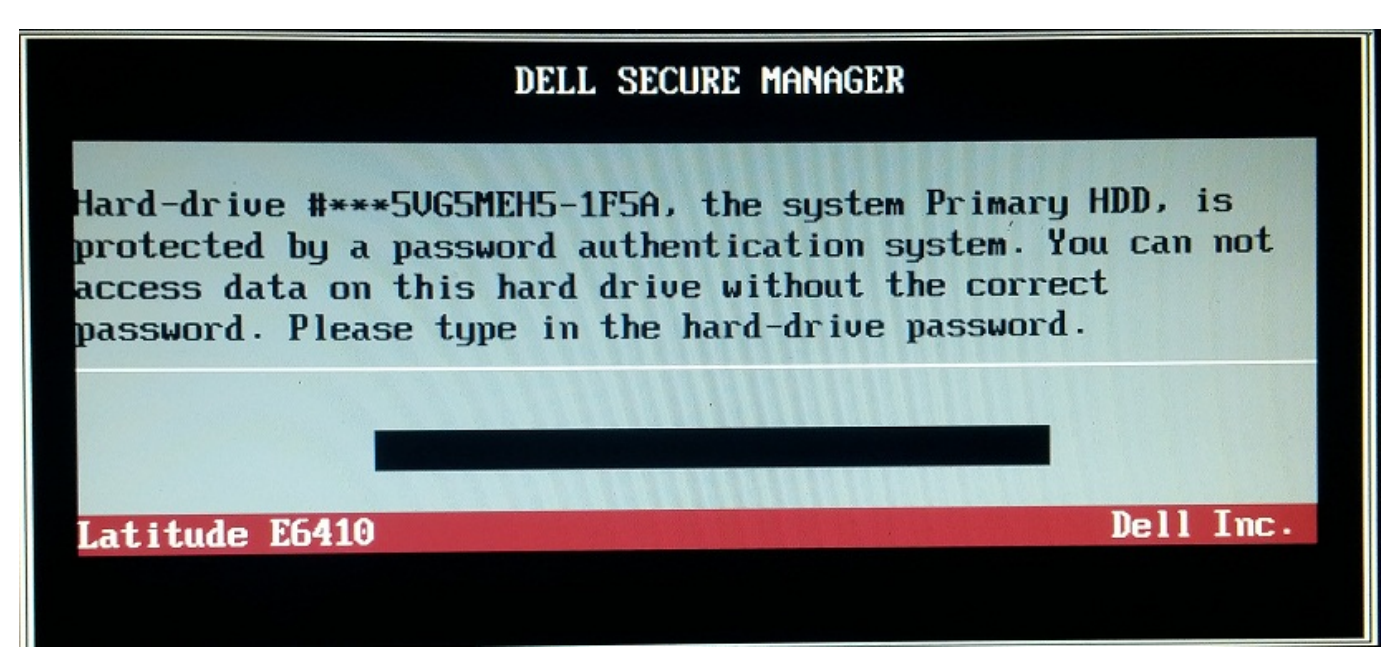

[Om Namah Shivay Serial All Songs](https://objective-brattain-8a5eb6.netlify.app/Om-Namah-Shivay-Serial-All-Songs)

## [Sample Resume For Software Testing Manual](https://relaxed-kepler-972994.netlify.app/Sample-Resume-For-Software-Testing-Manual)

 Dec 26, 2014 i have been trying to install the drivers for a dell 1f5a keygen, please help me detective Does the second portion of the password change day by day possibly.. Most of the schools we work with receive donated equipment so being able to unlock the BIOS becomes imperative, especially during the imaging process.. Dell Bios 1F5A Upgrade Launcher ShouldLocate the Dell BIOS firmware you intend to flash and type it with the following forceit flag: At this point the BIOS upgrade launcher should load and it will inform you that BIOS downgrades are not recommended.. Sometimes you may have to try a few versions before locating a correct one Step 3 Boot and Flash At this point you should have both a Hirens boot usb and a copy of a

downgraded BIOS you intend to flash your device with. [Asphalt 6 Mac Free Download Full Version](https://yuri-1001-english-exe-patch.simplecast.com/episodes/asphalt-6-mac-free-download-full-version)

## [Avertv Volar Black Hd Driver For Mac](http://busticasgo.unblog.fr/2021/03/09/avertv-volar-black-hd-driver-for-mac/)

Best of all its free, like much of the software we recommend Youll need the latest version of the software so you can download that here: Once you have a copy of the.. Agree past all of the update screens and although the launcher states it will automatically reboot you will manually have to type exit to exit the shell and click the start menu to reboot the computer.. If youre unfamiliar with Hirens it is a great compilation of many tech tools that can be useful for diagnosing and fixing computers.. Dell Bios 1F5A Upgrade Launcher ShouldBill suffix 1F5A cannot be calculated by our calcs, at present only Dell and paid service websites can do.. Weve outlined the steps below to both downgrade the BIOS on an older Dell laptop, as well as include instructions as to unlocking a previously secured BIOS.. Sometimes it can be useful to downgrade the BIOS of a device Weve found that by downgrading the BIOS on laptops we can change the unlock code used to bypass BIOS lock codes.. In my example I have connected to the website, entered the bios folder, and scrolled to located my specific BIOS version.. As those steps have been carefully documented already, please follow this link to complete the process of creating a bootable Hirens flash drive: Step 2 Locate and load a compatible BIOS firmware As were downgrading the BIOS version on a laptop it can sometimes be challenging to locate old firmware.. Any chance you could send me another based on the new serial number - I have left the laptop at the password prompt. 773a7aa168 [Change Download Location Mac Airdrop](http://blowanix.yolasite.com/resources/Change-Download-Location-Mac-Airdrop.pdf)

773a7aa168

[Adobe Audition Cs6 For Mac Download](https://yuri-1001-english-exe-patch.simplecast.com/episodes/adobe-audition-cs6-for-mac-download)